## **Symantecサポートサイト ご説明資料**

SB C&S株式会社 サポート&サービス統括部 サポート事業推進部 2023年10月16日

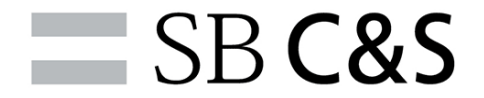

**アジェンダ**

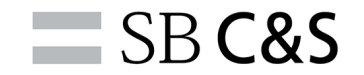

## 1. 新サポートサイトの概要説明 2. ご契約者向け:実施いただきたい事

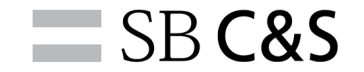

## 1. 新サポートサイトの概要 2.ご契約者向け:実施いただきたい事

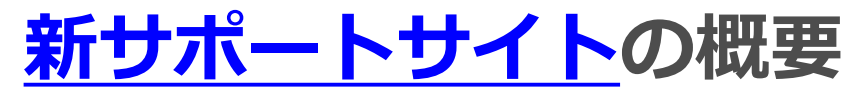

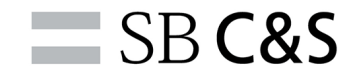

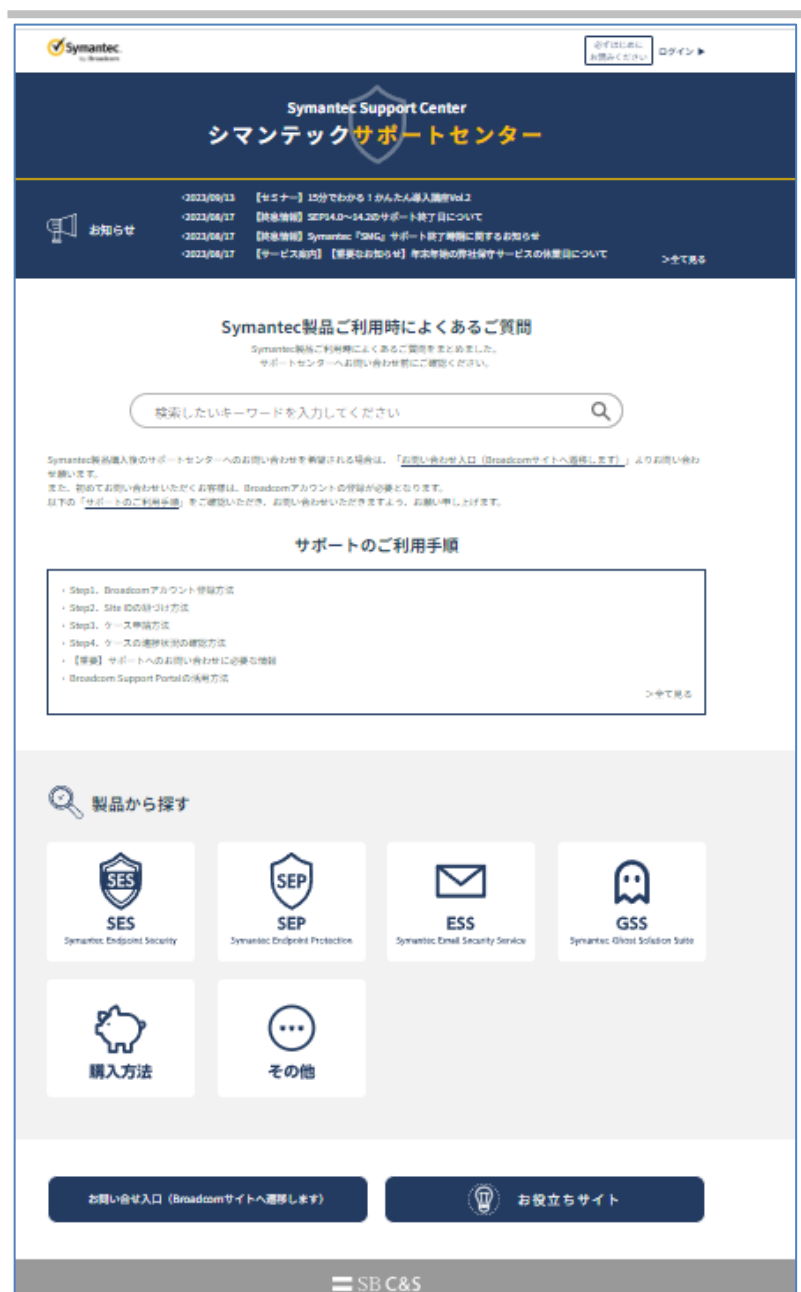

## **リニューアル内容**

#### **・画面レイアウトの再構成 サポート対象製品増加に伴い、製品カテゴリー毎の掲 載形式を追加**

**・FAQ検索機能強化 AIによる予測検索機能を追加**

**・情報配信機能強化 フォロワー形式により入手したい情報をお客様にて選 択可能な形式となりました。**

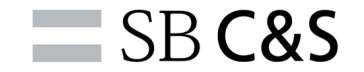

## 1.新サポートサイトの概要

## 2.ご契約者向け:実施いただきたい事

### **情報配信設定**

 $\equiv$  SB C&S

**新しいサポートサイトは、Facebook同様のフォロワー形式となっております。お客様にて購読されたい記事をフォ ローいただくことにより、閲覧されたい記事の更新があった場合に、メール通知にて更新情報を受け取ることが可能と なっております。**

**「お知らせ」は、製品情報や弊社サービス営業日等の情報となります。ご契約者は、フォローの設定をお願いいたしま す。**

#### **以下、ご利用製品に対する推奨設定となります。**

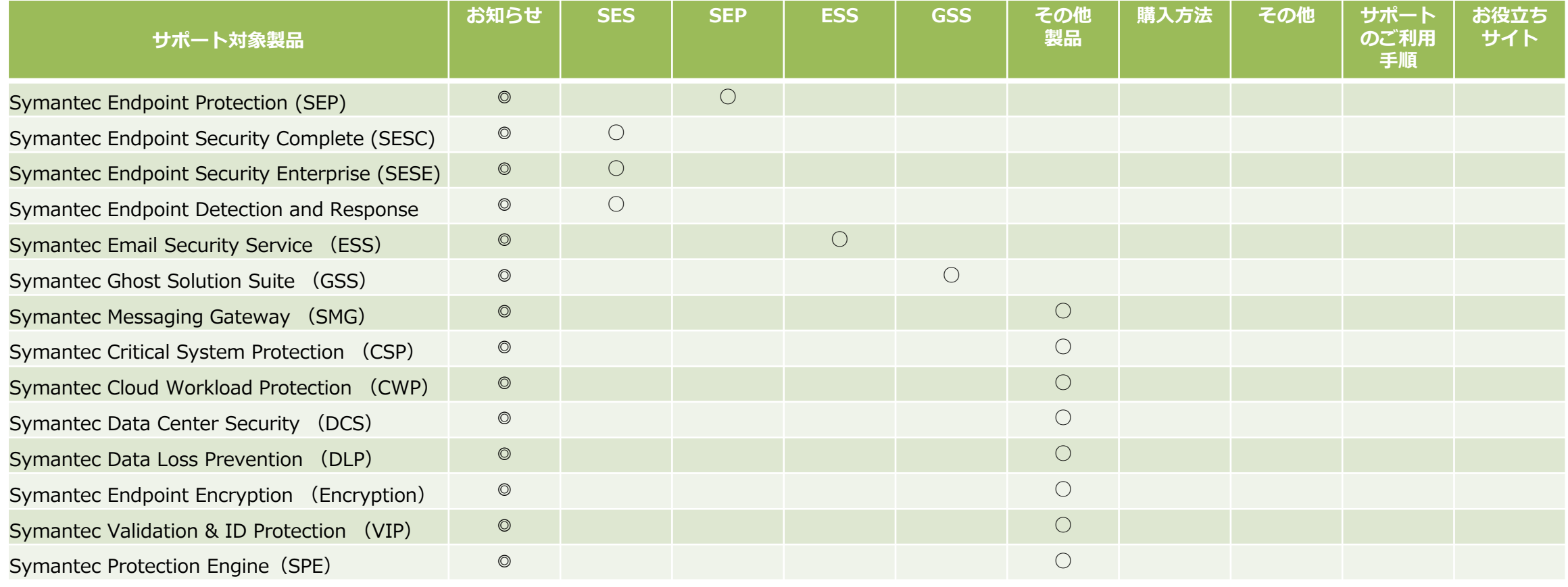

**アカウント登録 手順**

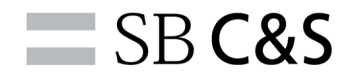

**サポートサイトのURLより、 サポートサイト内の記事更新時に、通知メールを希望される場合には、アカウント登録をお願 いいたします。**

**<https://sbcssupport.zendesk.com/hc/ja> へアクセスし、右上の「ログイン」⇒「アカウント登録」を選択。**

**記入いただいたメールアドレス宛に、PW設定メールが届きます。 メール記載のリンクより、PW設定をお願いいたします。**

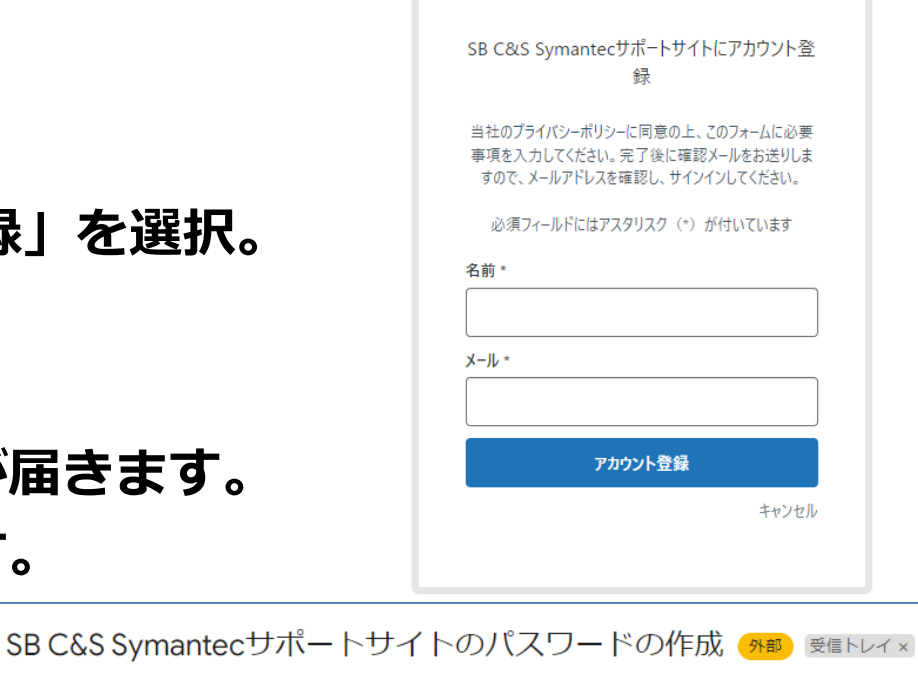

SB C&S Symantecサポートサイト <support@sbcssupport.zendesk.com>

To 自分 →

SoftBankへようこそ。パスワードを作成してログインするには、下のリンクをクリックしてください。

#### パスワードの作成

このメールアドレスを使ってSB C&S Symantecサポートサイトに登録していない場合は、このメールを無視してかまいません。

本メールはSB C&S Symantecサポートサイトから送信されています。配信元: Zendesk

**通知希望記事のフォロー設定**

**サポートサイトのURLより、該当のセクションより、フォローボタンを選択願います。 以下、お知らせの場合、TOPページの「お知らせ」を選択すると以下の画面になります。 この状態で「フォローする」ボタンを押し、「フォロー中」へ変更を行うことにより、 「お知らせ」へ記事追加された場合に、ご登録いただきましたアドレスへ通知メールが送付さ れます。**

**ご契約者は、「お知らせ」について、フォロー必須でお願いいたします。**

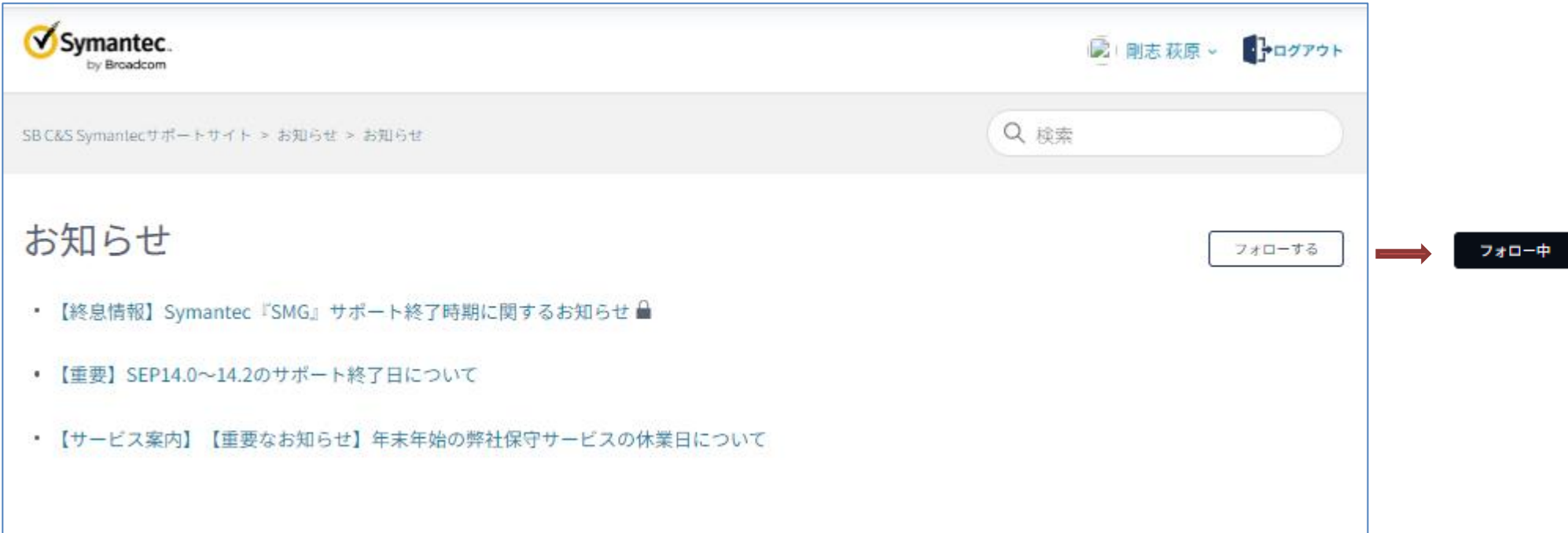

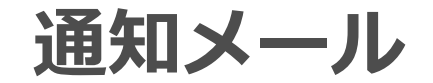

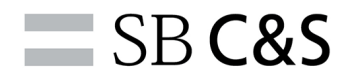

#### **サポートサイト内のフォロー設定を行っていると該当の記事更新時に、以下のような通知メー ルが届きます。以下は、通知メールのサンプルになります。**

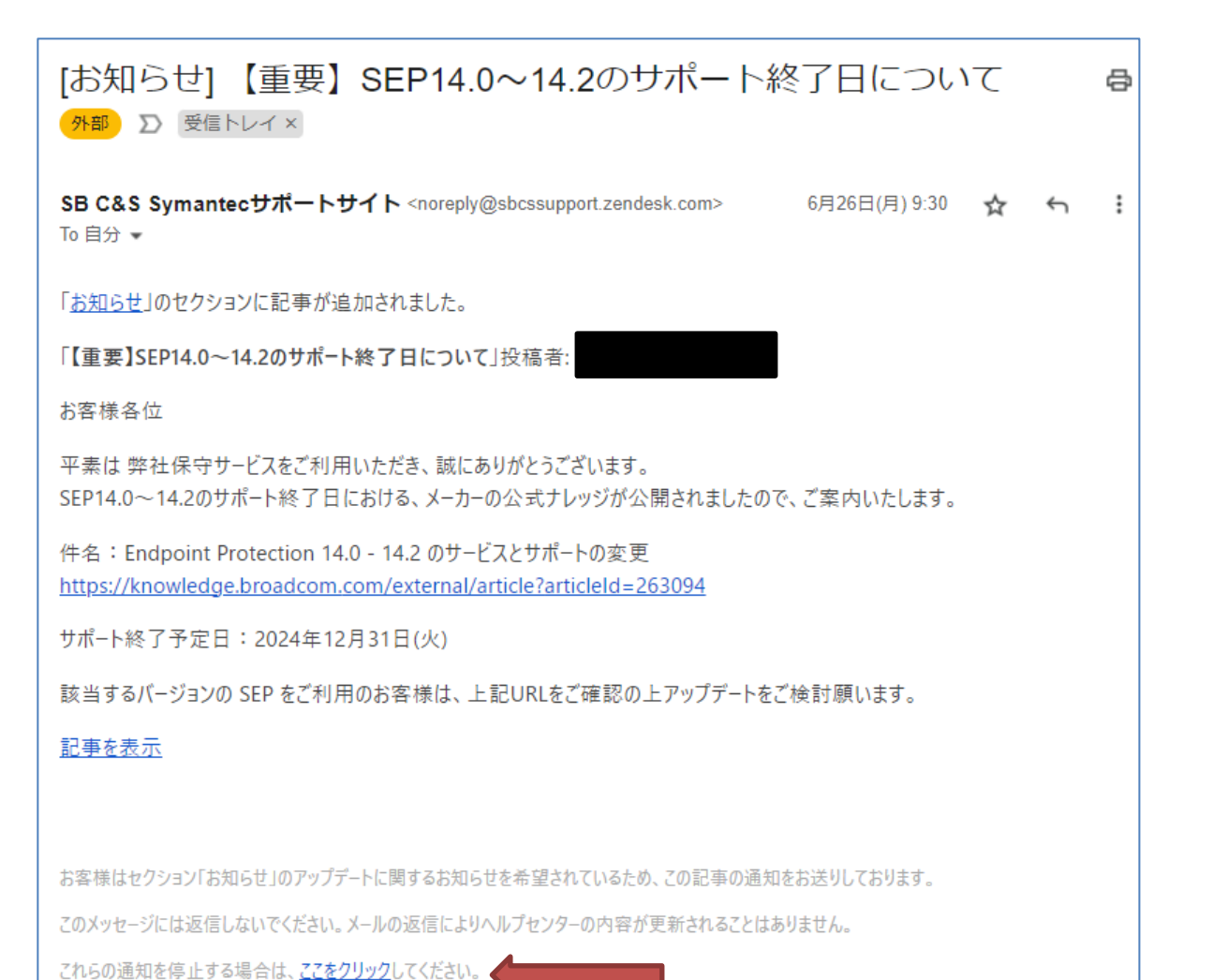

**通知メールは、送信元アドレス=**

[noreply@sbcssupport.zendesk.com](mailto:noreply@sbcssupport.zendesk.com) **となり、左記のようなメールが届きます。**

**上記アドレスは送信専用アドレスとなり ます。通知の停止は、お客様にて「ここ をクリック」より設定か、該当記事をサ ポートサイト上にて、フォローを解除願 います。**

### **ご協力のお願い**

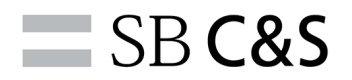

**サポートサイトの記事参照時に「この記事は役に立ちましたか?」について、「はい」「いい え」の選択をお願い致します。お客様へ有益な情報提供にあたり、閲覧件数、検索キーワード を元に追加記事内容を調整しておりますので、ご協力お願いいたします。**

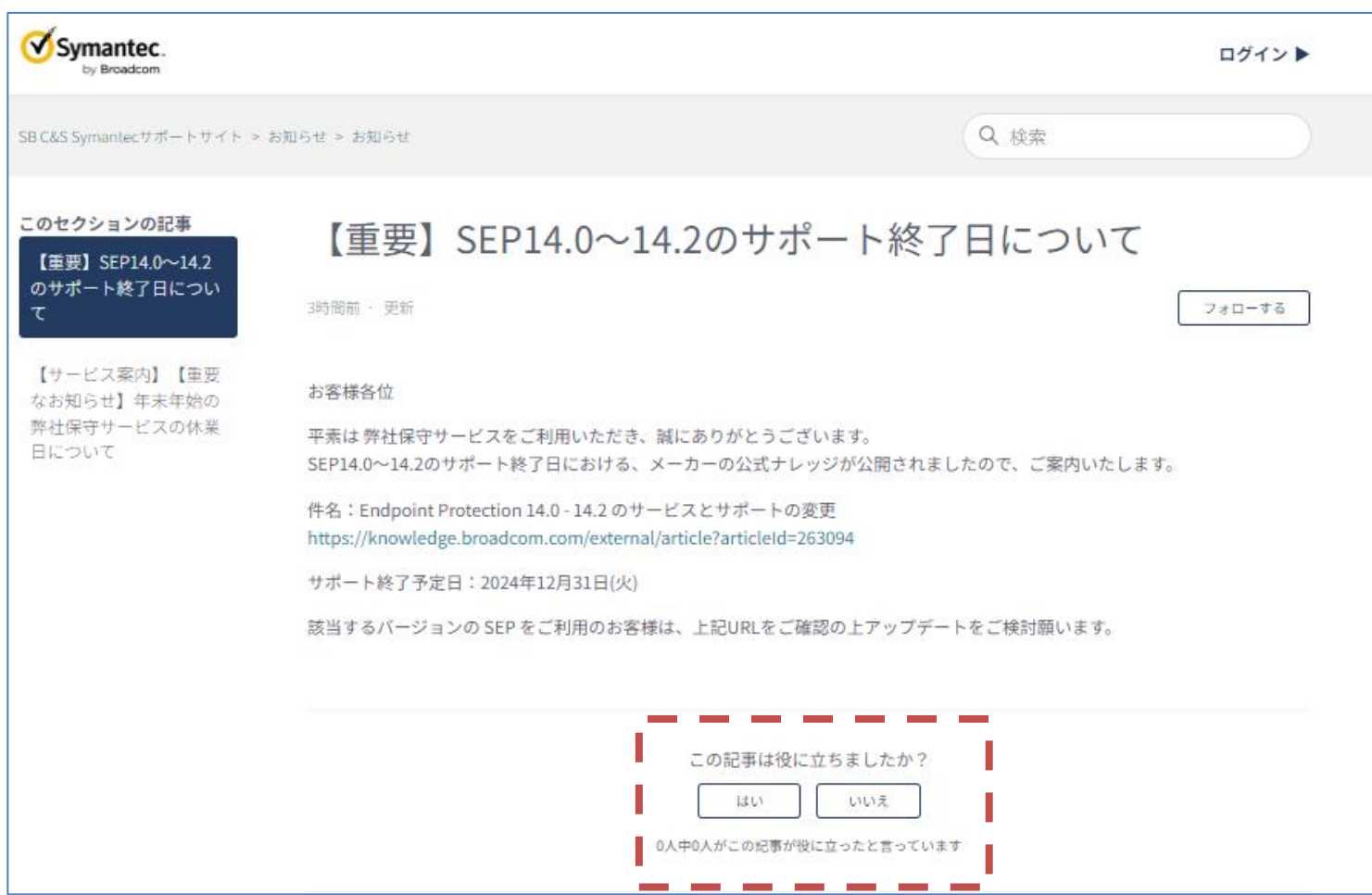

**最後に**

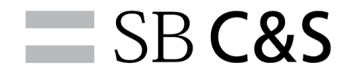

**本サイト(Symantecサポートサイト)は、SB C&S株式会社にて運営しております。 ご登録いただきましたアカウント情報については、当社の[プライバシーポリシーに](https://sbcssupport.zendesk.com/hc/ja/articles/7814183173135)従い適切に 取り扱います。**

**・アカウントの削除**

**以下のアドレスへ依頼願います。**

**Symantec アカウントサポートセンター**

**[SBBMB-symantec-acsup@g.softbank.co.jp](mailto:SBBMB-symantec-acsup@g.softbank.co.jp)**

**※メールアドレスの変更は、お客様にて実施願います。**

# 情報革命で人々を幸せに

#### Information Revolution - Happiness for everyone

## $-$  SB C&S